## EG/GS MADIS - DEMATERIALIZED PROCEDURE 1st YEAR NORMAL THESIS

Funding: doctoral contract, foreign grant, research contract, employee, .... Useful information : https://edmadis.univ-lille.fr/en/registration-by-adum/adum-1 Contact : sec-edmadis@univ-lille.fr

Once funding and master have been obtained, the student can begin the steps outlined below.

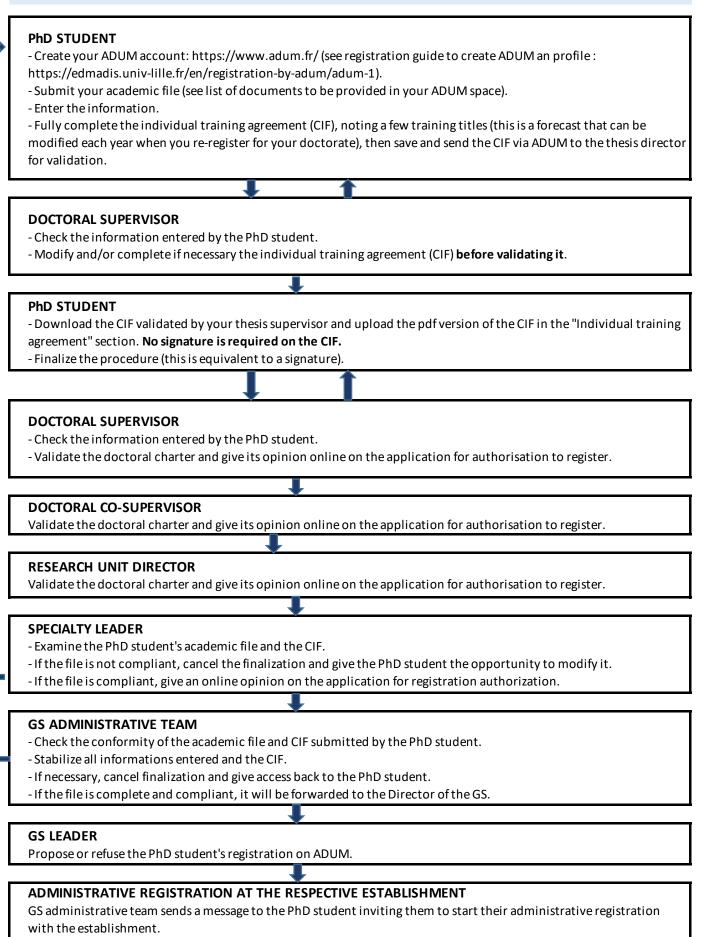

The institution manages the administrative registration, the student card and the certificate of enrolment.